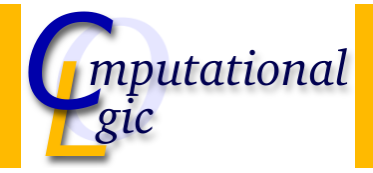

# Functional Programming WS 2007/08

Christian Sternagel<sup>1</sup> (VO + PS) Friedrich Neurauter<sup>2</sup> (PS) Harald Zankl<sup>3</sup> (PS)

> Computational Logic Institute of Computer Science

> > University of Innsbruck

7 December 2007

 $^{\rm 1}$ christian.sternagel@uibk.ac.at  $\mathrm{^{2}friedrich.}$ neurauter@uibk.ac.at  $^3$ harald.zankl@uibk.ac.at

CS (ICS@UIBK) FP OCaml Bash

Week 8 - Efficiency

**Overview** 

[W](#page-0-0)eek 8 - Efficiency

<span id="page-0-0"></span>Summary of Week 7 Fibonacci Numbers Tupling Tail Recursion

# **Overview**

Week 8 - Efficiency Summary of Week 7 Fibonacci Numbers Tupling Tail Recursion

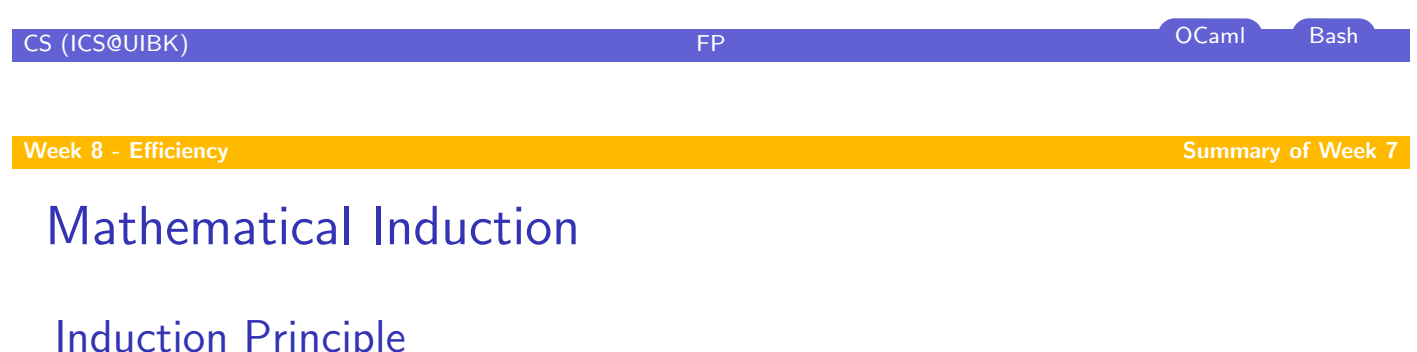

$$
\underbrace{(P(m) \land \forall k \ge m. (P(k) \rightarrow P(k+1)))}_{\text{base case}} \rightarrow \forall n \ge m. P(n)
$$

## Example

- $\blacktriangleright$  first domino will fall
- $\blacktriangleright$  if a domino falls also its right neighbor falls

<span id="page-1-0"></span>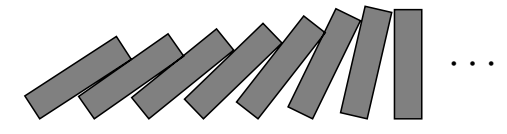

# Induction on Lists

## Induction Principle

$$
(\underbrace{P([])} \land \forall x : \alpha.\forall xs : \alpha \text{ list.}(P(xs) \to P(x::xs))) \to \forall ls : \alpha \text{ list.} P(ls)
$$
  
base case  
step case

base case

Lemma @ is associative, i.e.,

$$
xs\,\mathbb{Q}(ys\,\mathbb{Q}\,zs) = (xs\,\mathbb{Q}\,ys)\,\mathbb{Q}\,zs
$$

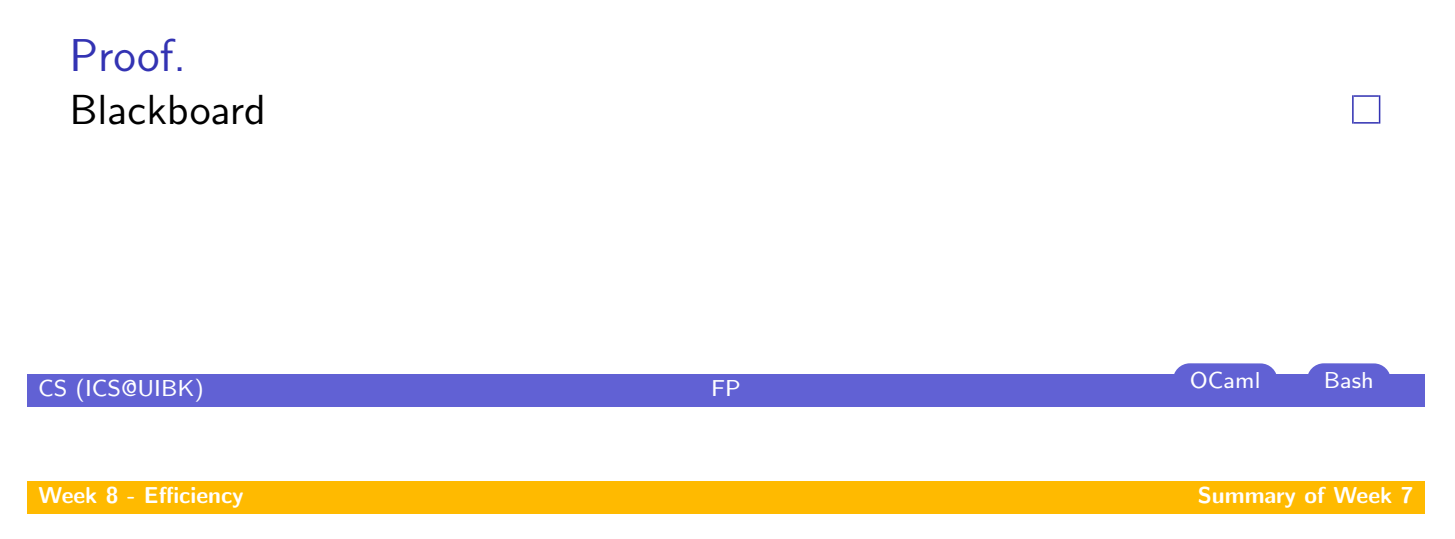

# Structural Induction

## Usage

- $\blacktriangleright$  can be used on every variant type
- $\blacktriangleright$  base cases correspond to non-rec[ursive](#page-1-0) [con](#page-1-0)structors
- $\triangleright$  step cases correspond to recursive constructors

## Example

- $\blacktriangleright$  lists
- $\blacktriangleright$  trees
- $\blacktriangleright$   $\lambda$ -terms
- $\blacktriangleright$  . . .

### **Overview**

Week 8 - Efficiency Summary of Week 7 Fibonacci Numbers **Tupling** Tail Recursion

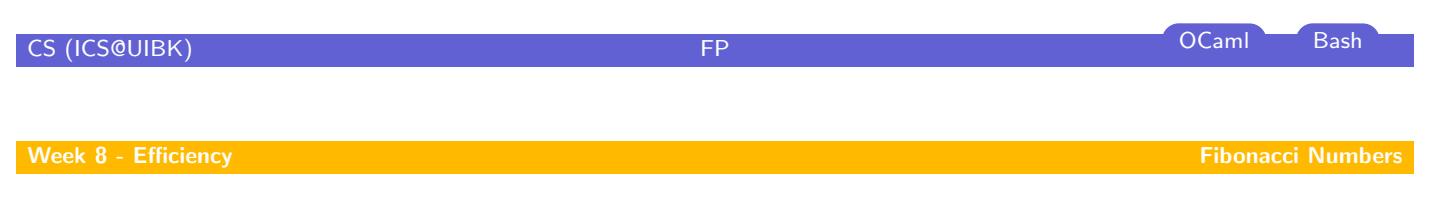

# Mathematical

Definition (n-th Fibonacci number)

<span id="page-3-0"></span>
$$
fib\ n \stackrel{\text{def}}{=} \begin{cases} 1 & \text{if } n \leq 1 \\ fib(n-1) + fib(n-2) & \text{otherwise} \end{cases}
$$

#### Example

1, 1, 2, 3, 5, 8, 13, 21, 34, 55, 89, 144, 233, [377, 610](#page-0-0), 987, 1597, 2584, 4181 ,6765, 10946, [17711, 2865](#page-1-0)7, 46368, 75025, 121393, 196418, [31](#page-4-0)[7811, 51](#page-3-0)4229, 832040, 1346269, 2178309, [352457](#page-6-0)8, 5702887, 9227465, 14930352, 24157817, 39088169, 63245986, 102334155, 165580141, 267914296, 433494437, 701408733, 1134903170, 1836311903, 2971215073, 4807526976, 7778742049, 12586269025, . . .

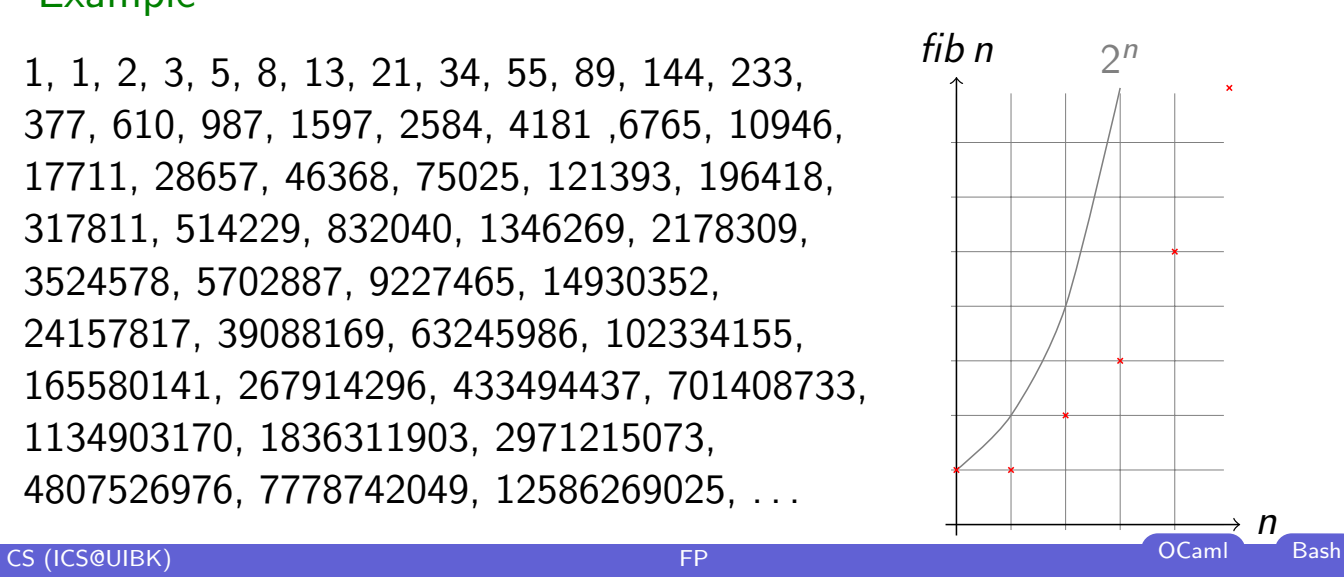

# OCaml

### Definition

let rec fib  $n =$  if  $n < 2$  then 1 else fib  $(n - 1) +$  fib  $(n - 2)$ ;;

### Example

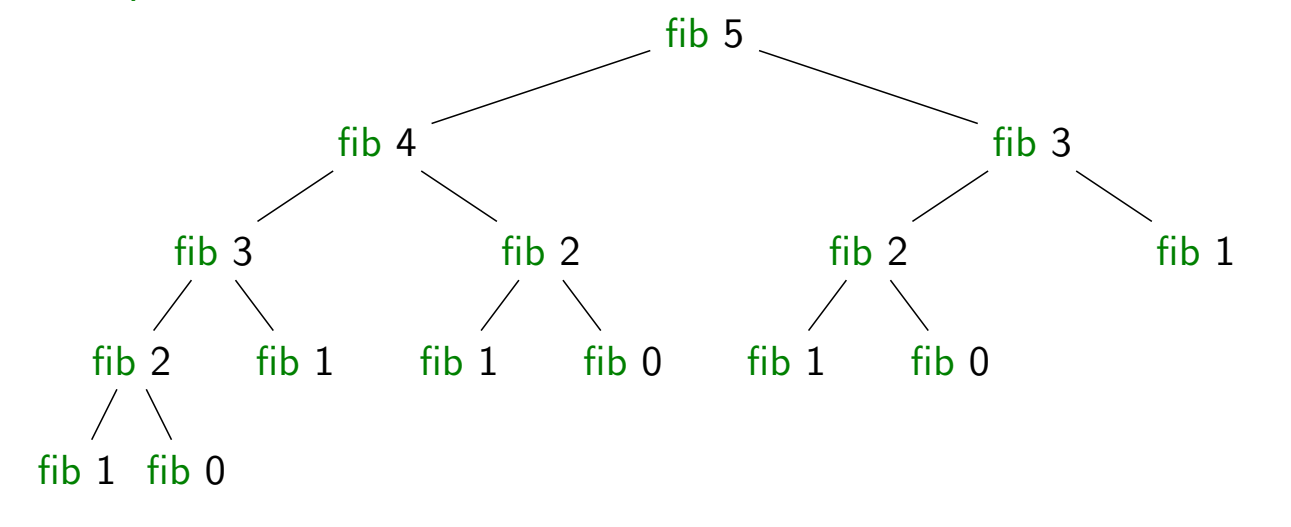

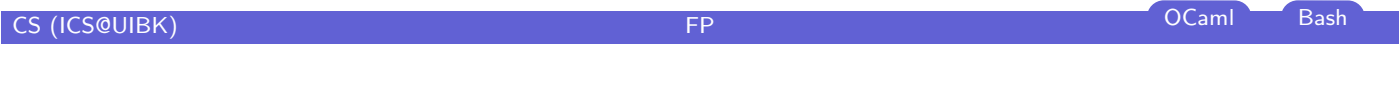

**Overview** 

## [W](#page-0-0)eek 8 - Efficiency Summary of Week 7 Fibonacci Numbers Tupling

<span id="page-4-0"></span>Tail Recursion

# Combining Several Results

#### Idea

- $\triangleright$  use tuples to return more than one result
- $\triangleright$  make results available as return values instead of recomputing them

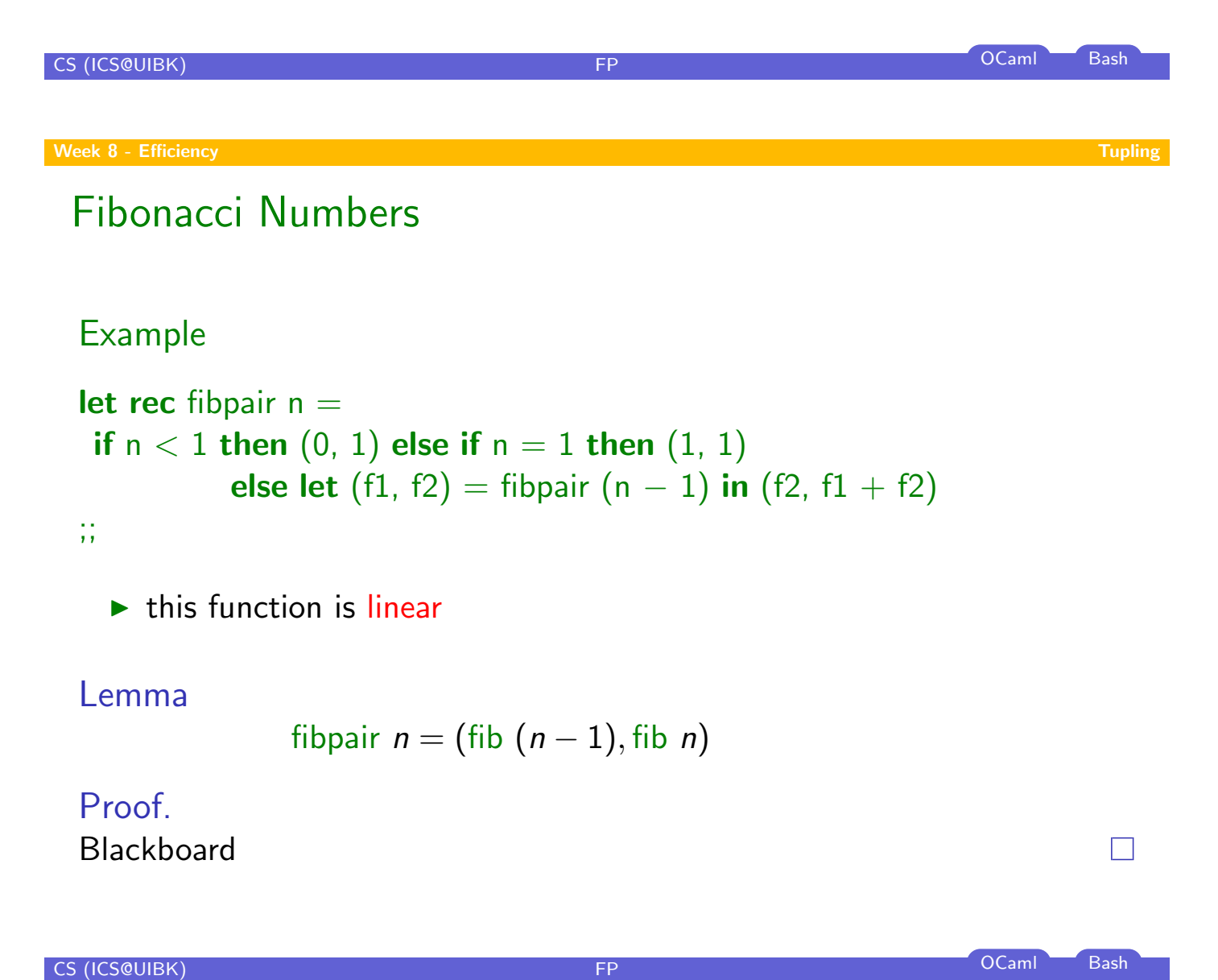

# A Second Example

#### Goal

compute average value of an integer list

### Approach 1

- let average  $xs = IntList.sum xs / List.length xs;$ ;
- $\triangleright$  2 traversals of  $\times$ s are done

### Combined Function

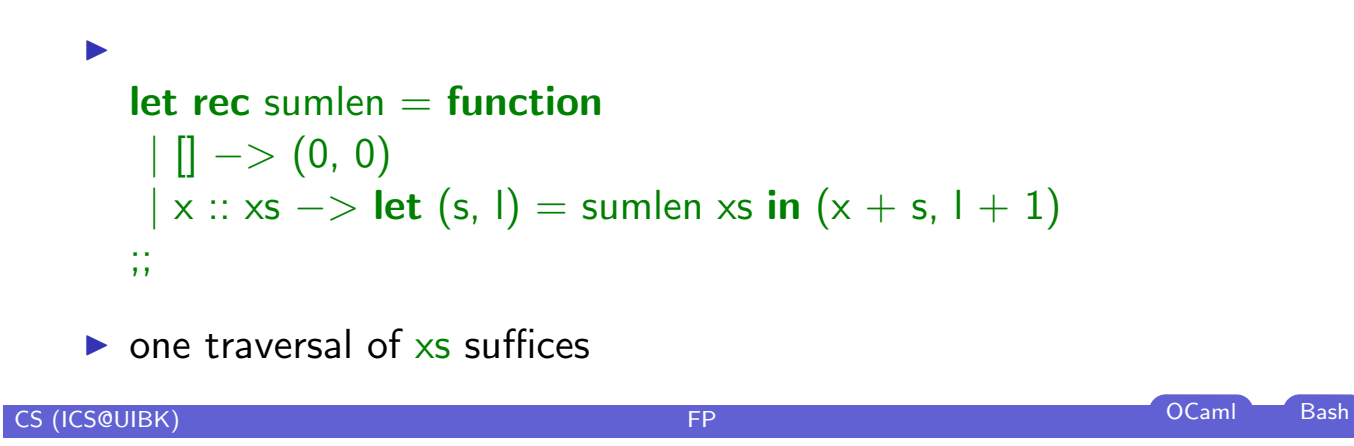

Week 8 - Efficiency **Tail Recursion** 

**Overview** 

<span id="page-6-0"></span>[W](#page-0-0)eek 8 - Efficiency Summary of Week 7 Fibonacci Numbers Tupling Tail Recursion

# Recursion vs. Tail Recursion

### Idea

- $\blacktriangleright$  a function calling itself is recursive
- $\blacktriangleright$  functions that mutually call each other are mutually recursive
- $\triangleright$  special kind of recursion is tail recursion

## Definition (Tail recursion)

a function is called tail recursive if the last action in the function body is the recursive call

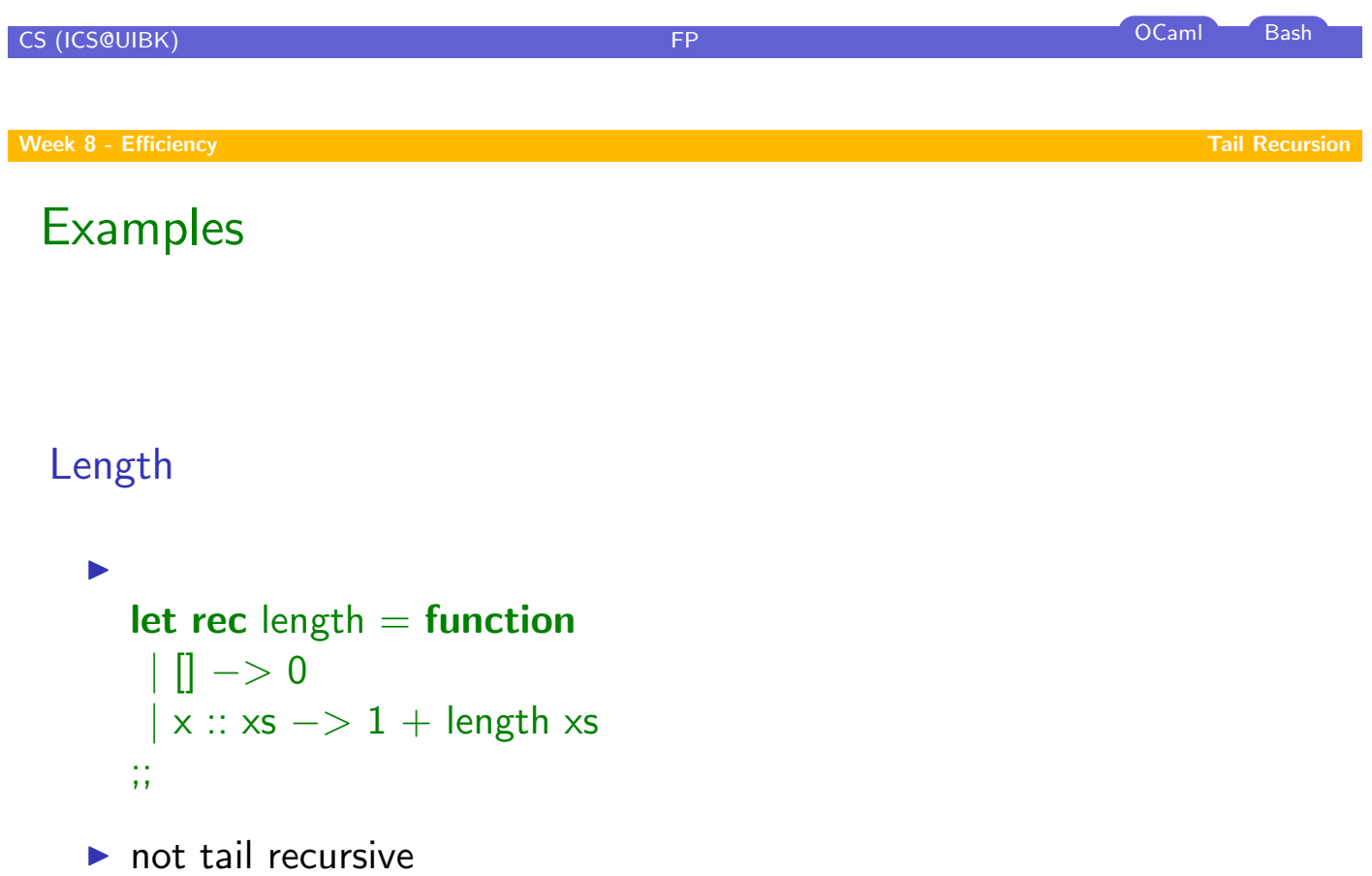

# Examples (cont'd)

## Even/Odd

 $\blacktriangleright$  $let$  rec is\_even = function  $| 0 - \rangle$  true  $| 1 - \rangle$  false  $| n - > i$ s\_odd  $(n - 1)$ and  $is\_odd =$  function  $| 0 - \rangle$  false  $| 1 - \rangle$  true  $| n - >$  is\_even  $(n - 1)$ ;;

 $\blacktriangleright$  mutually recursive (btw: also tail recursive)

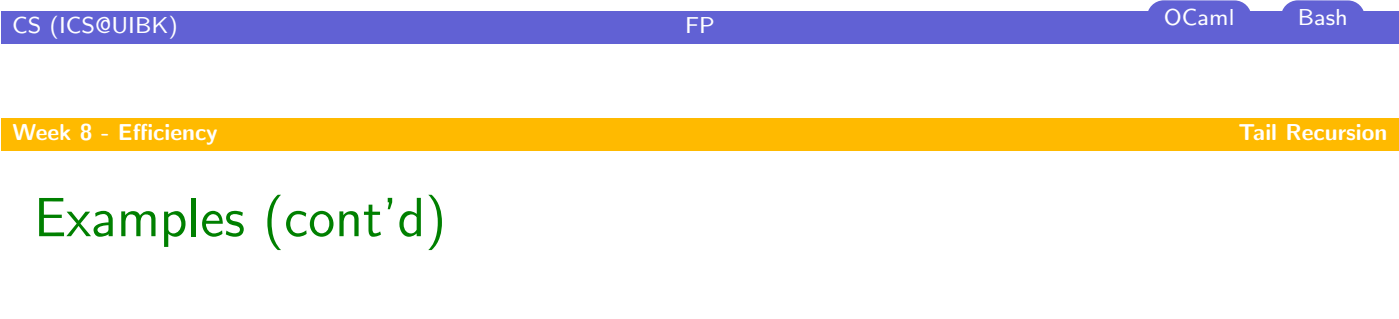

## Reverse

```
I
   let rev xs =let rec rev acc = function\|\n\| \rightarrow \text{acc}| x :: xs −> rev (x :: acc) xs
    in rev [] xs
   ;;
\blacktriangleright tail recursive
```
# Parameter Accumulation

#### Idea

- $\blacktriangleright$  make function tail recursive
- $\blacktriangleright$  provide data as input instead of computing it before recursive call
- $\triangleright$  Why? (tail recursive functions can automatically be transformed into space-efficient loops)

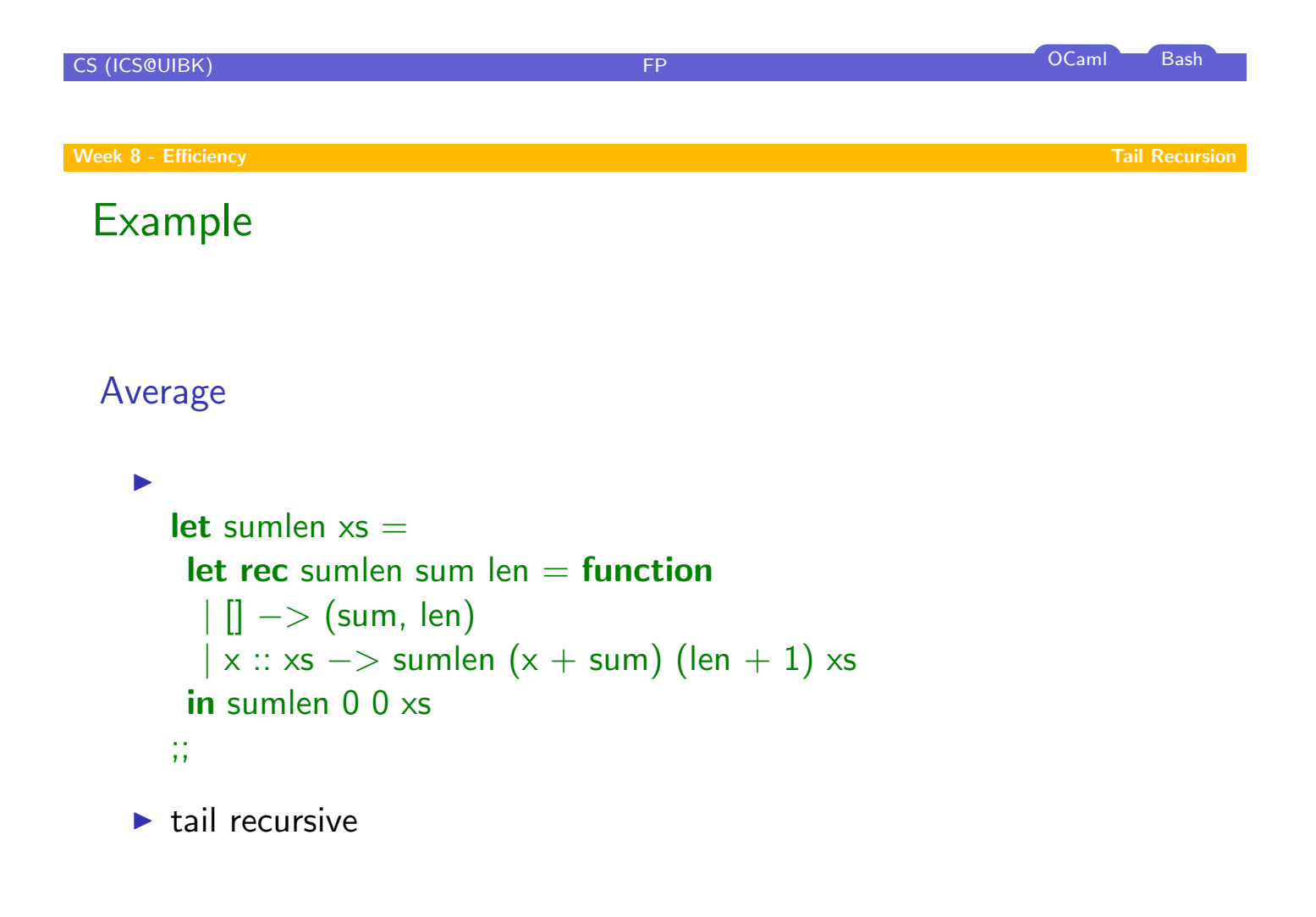